# **การจัดการความรู้(Knowledge Management) ส านักหอสมุด มหาวิทยาลัยอัสสัมชัญ**

**องค์ความรู้เรื่อง :** เทคนิคการติดต้งัProxy ในการใชง้านฐานขอ้มูลออนไลน์นอกเครือข่ายมหาวทิยาลยัสา หรับ อุปกรณ์สื่อสาร สมาร์ตโฟน –แท็บเล็ต

### **กิจกรรมครั้งที่** : 1/2562

#### **หลกัการและเหตุผล**

ึ่จากที่สำนักหอสมุดได้ดำเนินการจัดทำการจัดการความร้ในปีการศึกษา 2560 (ครั้งที่ 2/2560) ประเด็น ้เรื่องเทคนิคการติดตั้ง Proxy สำหรับการใช้งานฐานข้อมูลออนไลน์นอกเครือข่ายมหาวิทยาลัย ในครั้งนั้นได้มี การแลกเปลี่ยนเรียนรู้ในการต้งัค่า (Setting) AU Proxy บนเว็บบราวเซอร์ (Web Browser) ซ่ึงสามารถช่วย แก้ปัญหาเบื้องต้นการปฏิบัติงานบริการและส่งเสริมการใช้บริการของห้องสมุดได้ แต่ทั้งนี้ยังคงมีปัญหาของ ผู้ใช้บริการที่ใช้อุปกรณ์สื่อสารประเภทสมาร์ตโฟน – แท็บเล็ตที่ใช้ระบบปฏิบัติการแอนดรอยด์ (Android) ที่ยัง ้ ไม่มีวิธีการตั้งค่าสำหรับ AU Proxy และปัจจุบันนี้เทคโนโลยีก้าวหน้าขึ้น สำนักฯ ได้พบวิธีการตั้งค่า AU Proxy ส าหรับอุปกรณ์สื่อสารประเภทสมาร์ตโฟน – แท็บเล็ตที่ใช้ระบบปฏิบัติการแอนดรอยด์ (Android) จึงทา ใหเ้กิด การจัดการความรู้คร้ังน้ีข้ึน เพื่อหาแนวทางแกป้ ัญหาที่ยงัคงอยดู่ งักล่าวขา้งตน้

### **วตัถุประสงค์**

1. เพื่อให้ผู้ปฏิบัติงานไดแ้ลกเปลี่ยนเรียนรู้และหาแนวทางแกไ้ขปัญหาซ่ึงจะนา ไปสู่การปฏิบตัิงานที่ เป็นแนวทางเดียวกนั

2. เพื่อเพิ่มพูนความรู้และความเข้าใจในเรื่อง Proxy Server และการติดตั้ง Proxy Server ให้กับ ผู้ปฏิบัติงาน

3. เพื่อพัฒนากระบวนการบริการและส่งเสริมการใช้บริการของห้องสมุด ให้ได้มาตรฐานเดียวกัน

# **ตัวชี้วัด**

1. จำนวนของผู้ปฏิบัติงานทราบและเข้าใจเรื่องการติดตั้ง Proxy Server ครบเต็มจำนวนที่เข้าร่วม กิจกรรม

2. ผู้ปฏิบัติงานสามารถแก้ปัญหาเกี่ยวกับการติดตั้ง Proxy Server ครบเต็มจำนวนที่เข้าร่วมกิจกรรม

### **ผู้รับผดิชอบโครงการ**

คณะกรรมการบริหารงานส านักหอสมุด มหาวิทยาลัยอัสสัมชัญ

# **สถานที่ด าเนินงาน**

ณ ห้องคอมพิวเตอร์ ชั้น 1 สำนักหอสมุด วิทยาเขตหัวหมาก (St. Gabriel' Library)

## **ผู้เข้าร่วมกจิกรรม**

- 1. นายสมศิลป์ ศรีประภัสสร
- 2. นางวิไล พฤษปัญจะ
- 3. นางพัชรากร สุภาพ
- 4. นางสาววรรณฑินีย์ แก้วเขียว
- 5. นางสาวปัญชลิกาอินทนาม
- 6. นางพัชราภรณ์ ตันติปาลพันธ์
- 7. นางระววีรรณ ภู่ภกัดี
- 8. นางปนัดดา เนียมจำรัส
- 9. นางจันศรี ผลมีบุญ
- 10. นางสาวธิติมา คล้ายปาน
- 11. นายสมยศ ใยมา
- 12. นางสำรวย โตศาสตร์
- 13. นางประภาภรณ์ โสกูล

### **ขั้นตอนและระยะเวลาในการด าเนินการ**

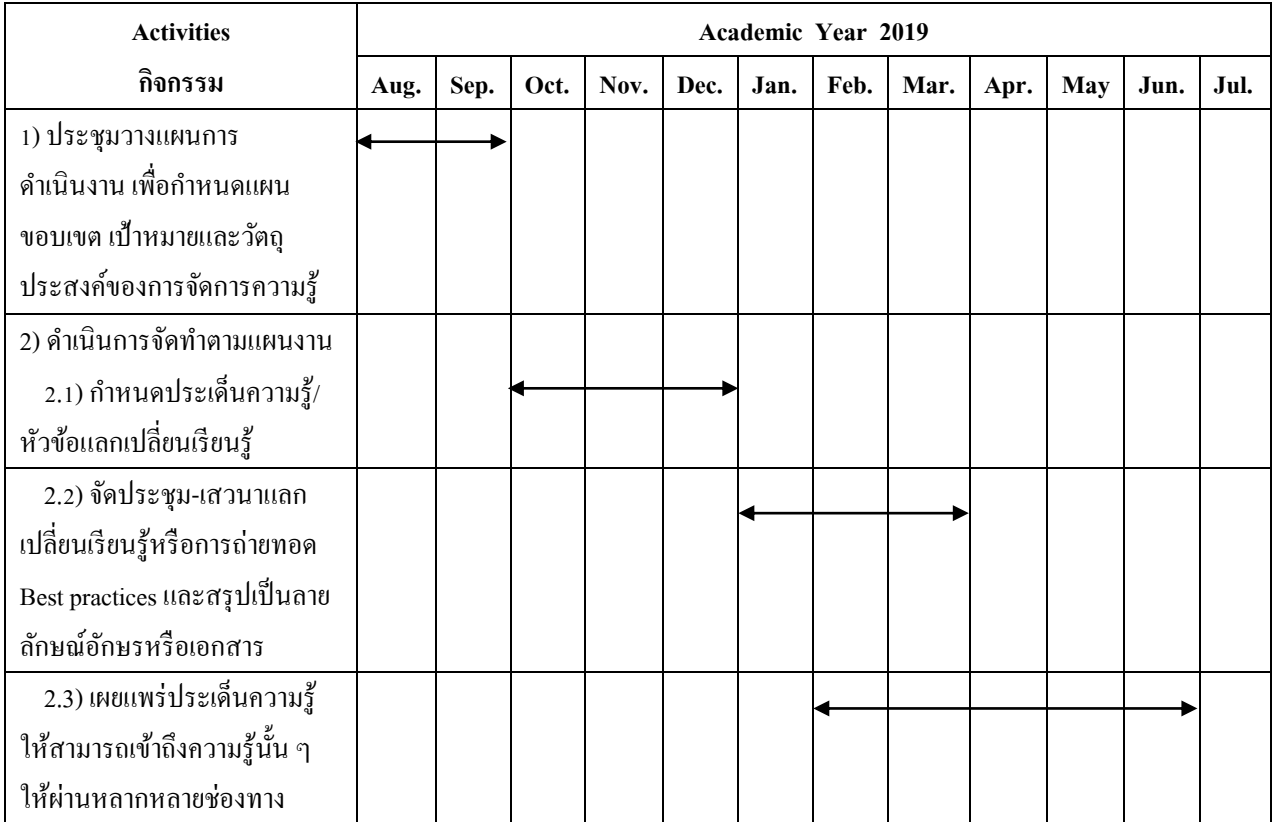

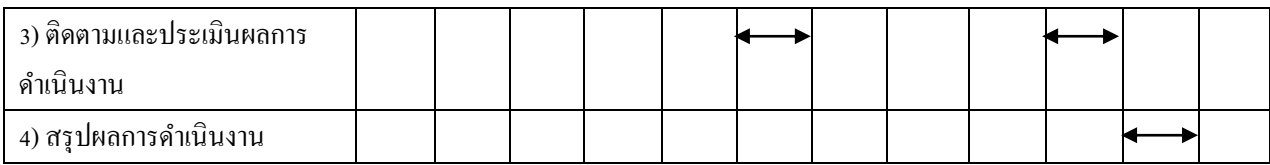

### **ประเด็นองค์ความรู้ในการประชุม**

1. หลักการและแนวทางการเข้าถึงฐานข้อมูลออนไลน์นอกเครือข่ายมหาวิทยาลัย

2. ขั้นตอนและวิธีการตั้งค่า (Setting) AU Proxy สำหรับอุปกรณ์สื่อสาร สมาร์ตโฟน – แท็บเล็ต" โดย แยกออกเป็น 2 วิธีการ คือ

2.1 ข้นั ตอนและวธิีการต้งัค่า (Setting) AU Proxy บนสมาร์ตโฟน -แท็บเล็ตที่ใช้ระบบปฏิบัติการ Android

2.2 ขั้นตอนและวิธีการตั้งค่า (Setting) AU Proxy บนสมาร์ตโฟน - แท็บเล็ตที่ใช้เครือข่าย โทรศัพท์ไร้สาย 3G / 4G

### **ผลที่คาดว่าจะได้รับ**

1. ผู้ปฏิบัติงานรู้และเข้าใจเรื่องการติดต้งัProxy Server มากข้ึน

2. ผู้ปฏิบัติงานมีแนวทางการปฏิบัติที่ดี (Best Practice) สามารถแนะนำและช่วยเหลือผู้ใช้ได้มากขึ้น

3. ผู้ปฏิบัติงาน ได้รับการพัฒนานำไปใช้เป็นแนวทางการปฏิบัติงานหรือการทำงานให้เป็นมาตรฐาน เดียวกนั

**ข้อมูลเพมิ่ เติมได้ทเี่วบ็ ไซต์ห้องสมุด** : [http://www.library.au.edu/index.php/km-activity/qa2019/267](http://www.library.au.edu/index.php/km-activity/qa2019/267-library-km/1813-proxy-2020) [library-km/1813-proxy-2020](http://www.library.au.edu/index.php/km-activity/qa2019/267-library-km/1813-proxy-2020)